# **LAMPIRAN**

# **LAMPIRAN**

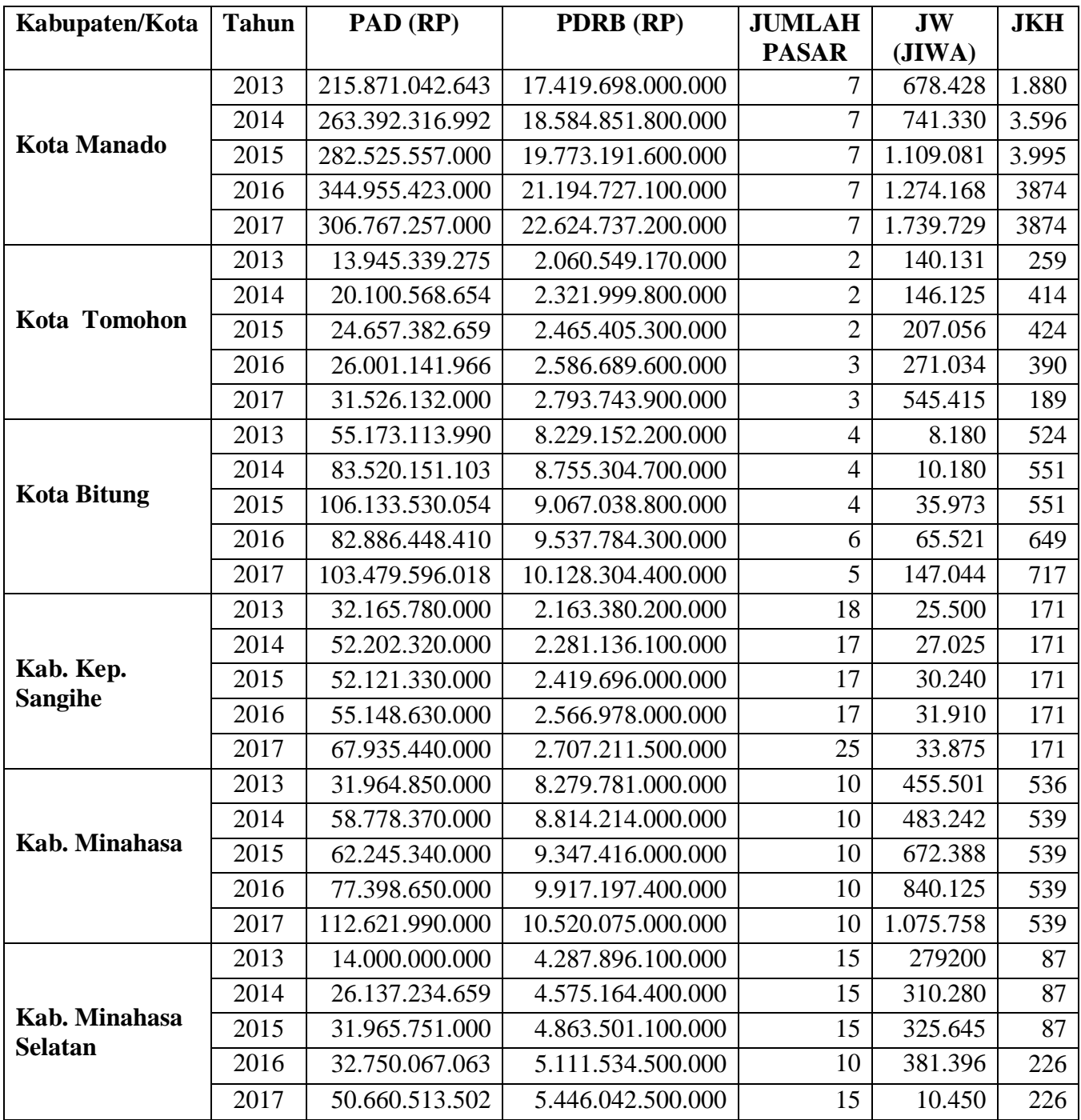

Sumber : Bps.go.id

. .

## . do "C:\Users\pc\AppData\Local\Temp\STD01000000.tmp"

## . reg lPADRP lPDRBRP lJUMLAHPASAR lJWJIWA lJKH

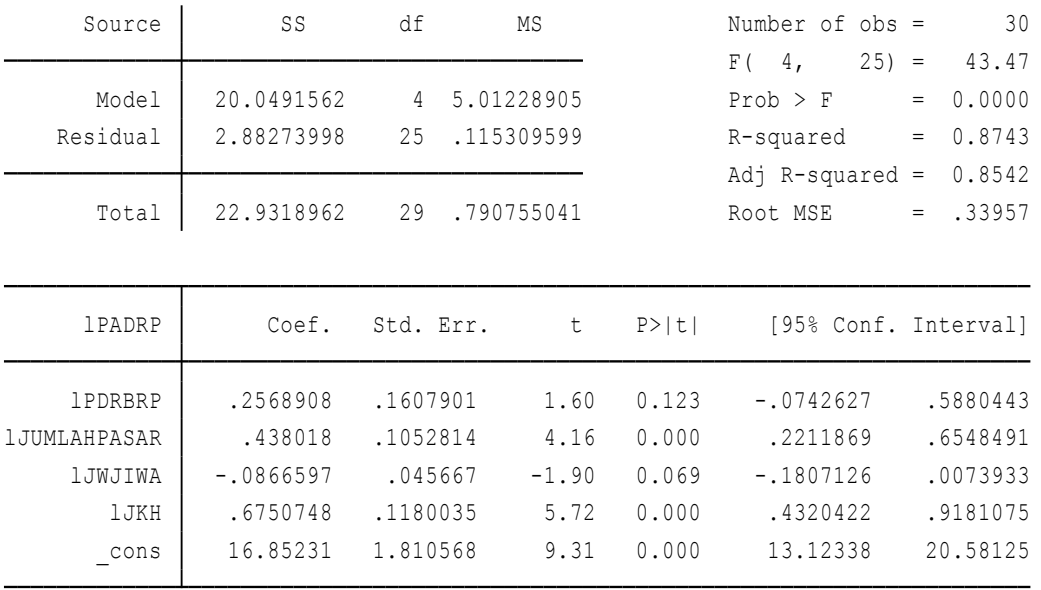

.

. do "C:\Users\pc\AppData\Local\Temp\STD01000000.tmp"

. xtreg lPADRP lPDRBRP lJUMLAHPASAR lJWJIWA lJKH, fe

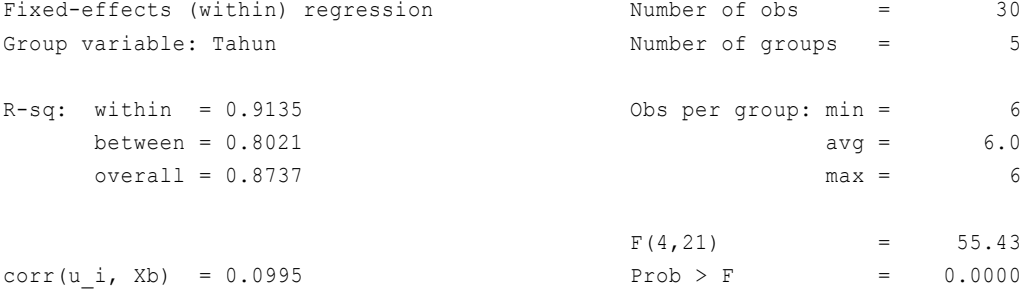

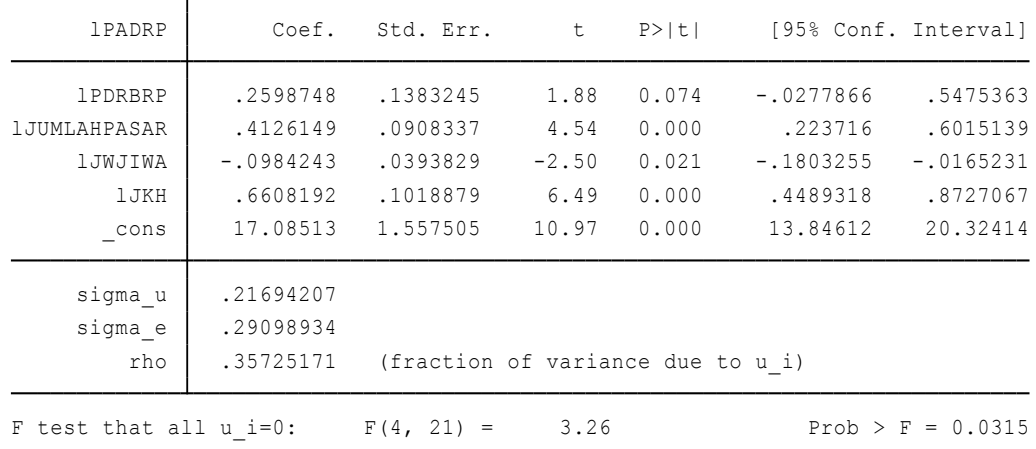

.

. do "C:\Users\pc\AppData\Local\Temp\STD01000000.tmp"

. xtreg lPADRP lPDRBRP lJUMLAHPASAR lJWJIWA lJKH, re

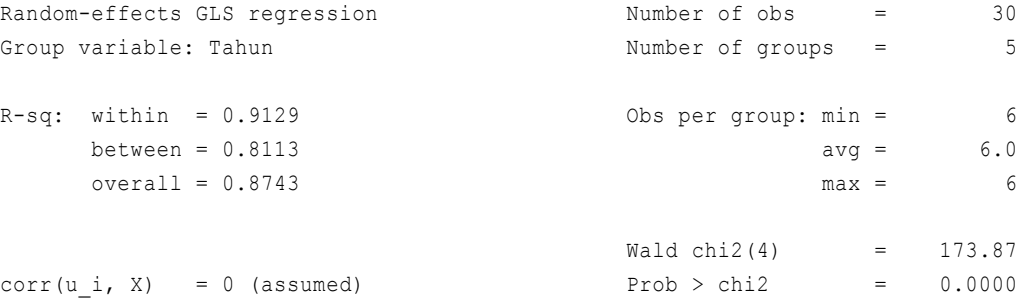

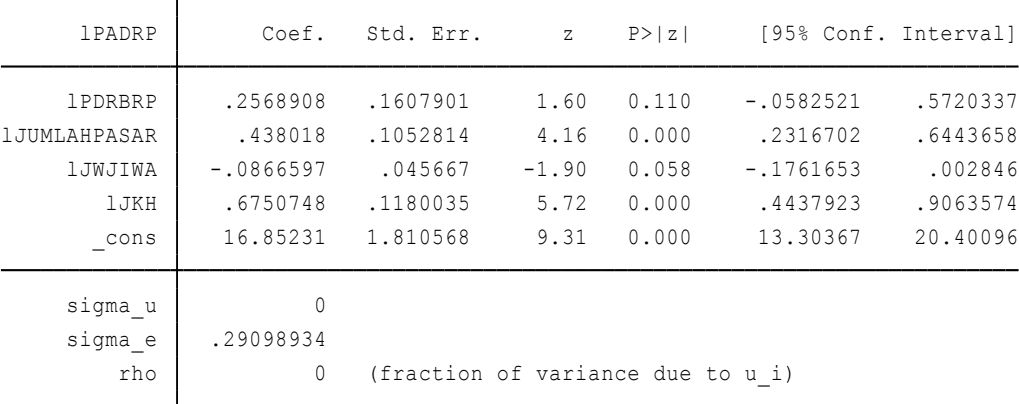

.

. do "C:\Users\pc\AppData\Local\Temp\STD01000000.tmp"

. xtreg lPADRP lPDRBRP lJUMLAHPASAR lJWJIWA lJKH, fe

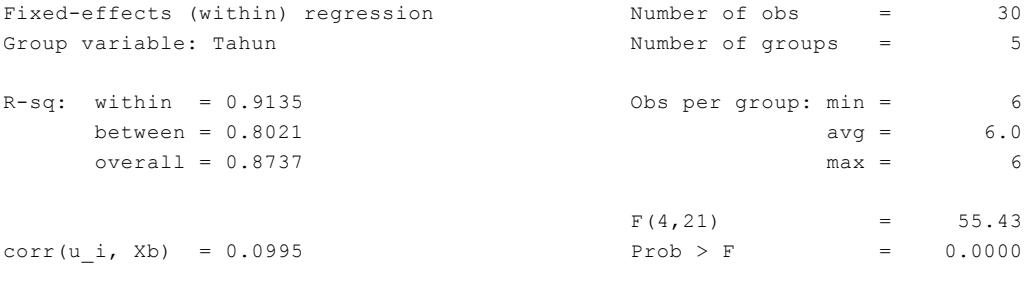

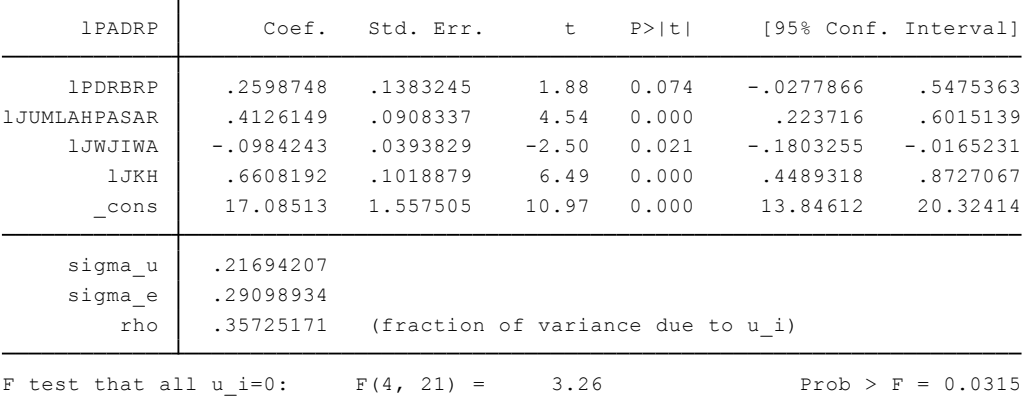

```
. estimates store fe
```
. xtreg lPADRP lPDRBRP lJUMLAHPASAR lJWJIWA lJKH, re

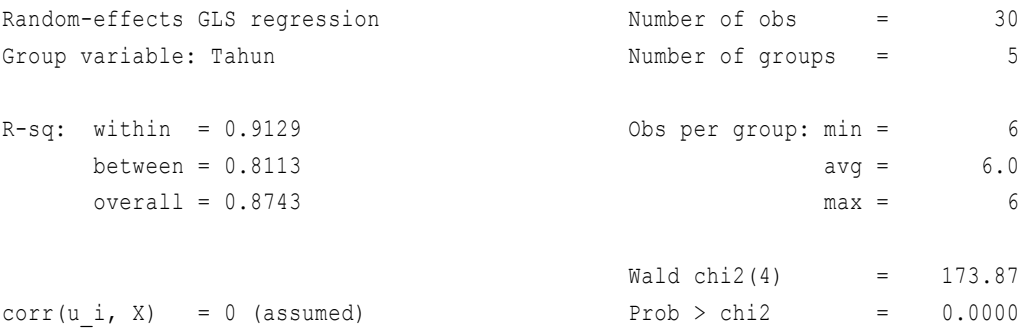

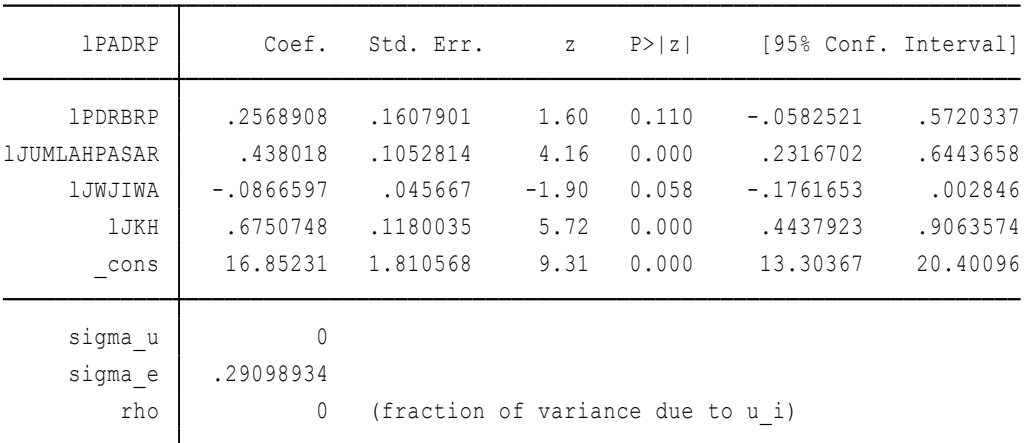

. estimate store re

. hausman re fe

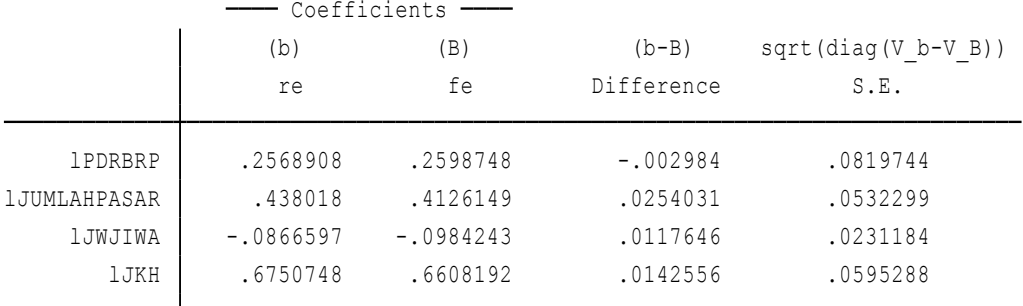

B = inconsistent under Ha, efficient under Ho; obtained from xtreg b = consistent under Ho and Ha; obtained from xtreg

Test: Ho: difference in coefficients not systematic

Prob>chi2 = 0.9261  $= 0.89$ chi2(4) = (b-B)'[(V\_b-V\_B)^(-1)](b-B)

.

# . do "C:\Users\pc\AppData\Local\Temp\STD01000000.tmp"

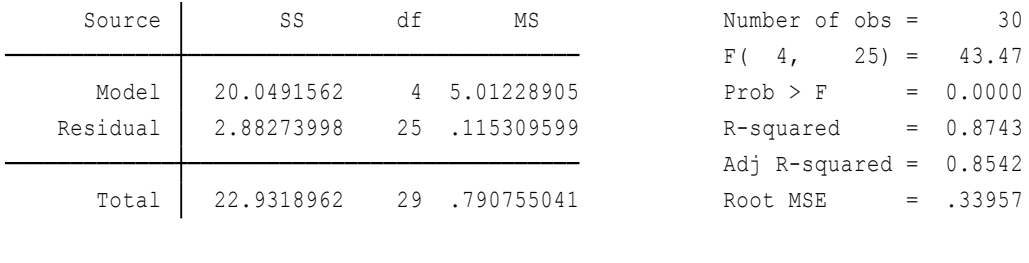

### . reg lPADRP lPDRBRP lJUMLAHPASAR lJWJIWA lJKH

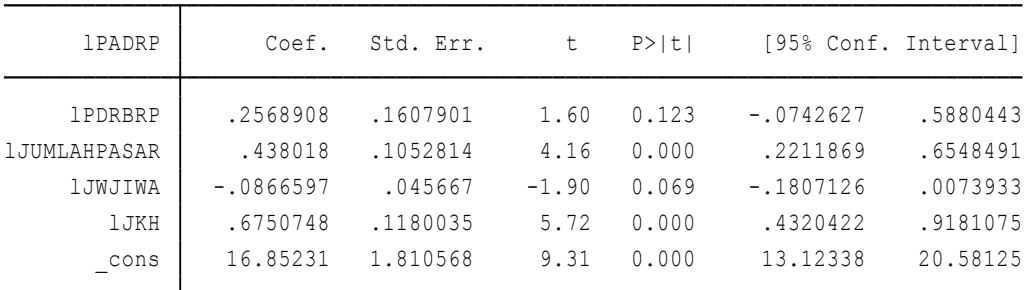

. estat vif

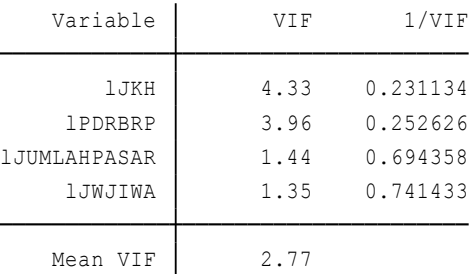

.

. do "C:\Users\pc\AppData\Local\Temp\STD01000000.tmp"

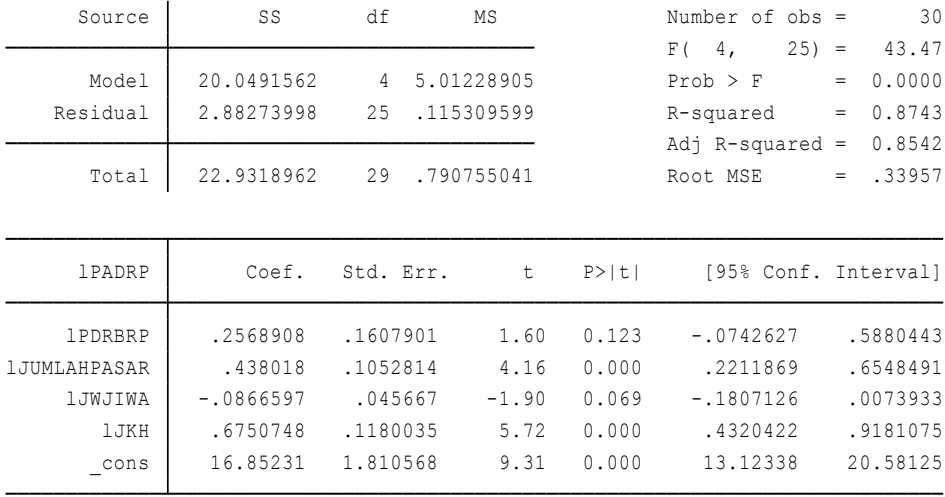

. reg lPADRP lPDRBRP lJUMLAHPASAR lJWJIWA lJKH

#### . hettest

 $chi2(1) = 1.41$ Variables: fitted values of lPADRP Ho: Constant variance Breusch-Pagan / Cook-Weisberg test for heteroskedasticity

Prob > chi2 =  $0.2359$ 

end of do-file

.

.

ERPUSTAKAAN **Companies Antique** 

#### PERPUSTAKAAN UNIVERSITAS MUHAMMADIYAH YOGYAKARTA Terakreditasi "A" (Perpustakaan Nasional RI No: 29/1/ee/XII.2014)

Perpustakaan Universitas Muhammadiyah Yogyakarta menyatakan bahwa Skripsi atas:

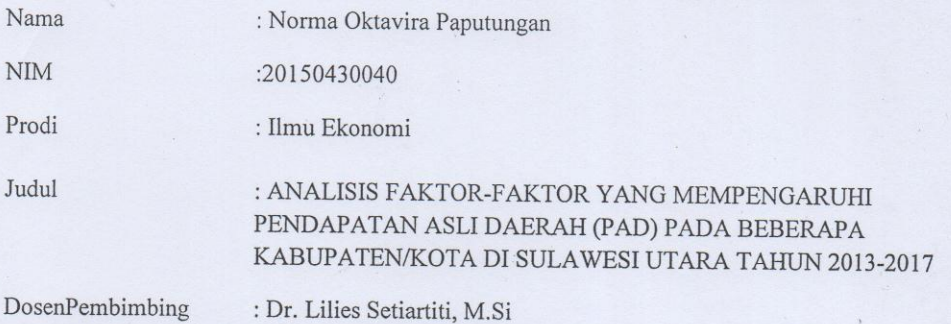

Telah dilakukan tes Turnitin filter 1%, dengan indeks similaritasnya sebesar 18%. Semoga surat keterangan ini dapat digunakan sebagaimana mestinya.

Mengetahui Ka. Ur. Pengelolahan

LaelaNiswatin, S.I.Pust

Yogyakarta, 12-04-2019 yang melaksanakanpengecekan

Ikram Al- Zein, S.Kom.I